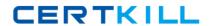

# **IBM**

# Exam 000-008

# **IBM Tivoli Business Service Manager V4.2.1 Implementation**

Version: 5.0

[ Total Questions: 136 ]

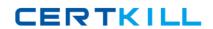

# Topic break down

| Topic      | No. of Questions |
|------------|------------------|
| Topic 0: A | 68               |
| Topic 1: B | 68               |

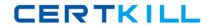

### Topic 0, A

Α

#### Question No : 1 - (Topic 0)

Which two steps are used to help document the customer's service requirements? (Choose two.)

- A. Determine which CPAs are reviewed.
- **B.** Determine the number of incoming events.
- **C.** Determine what interacts with the solution.
- **D.** Determine which ports will be used to access the data sources.
- **E.** Determine the size of the organization and the number of end users.

Answer: B,E

## Question No: 2 - (Topic 0)

Which statement is true regarding portlets or pages?

- **A.** Portlets are assigned to a view.
- **B.** Pages and views can be assigned to a specific user.
- **C.** Pages and views can be assigned to users and groups.
- **D.** Pages and views are only assigned to roles; Roles can be assigned to groups.

**Answer: D** 

## Question No: 3 - (Topic 0)

From which portlets can the Time Window Analyzer be opened from a right-click menu?

- A. Reports
- **B.** Chart View
- C. Service Details
- D. Urgent Services

**Answer: D** 

#### Question No: 4 - (Topic 0)

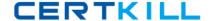

Under which Tivoli Integrated Portal menu can Trace settings be set?

- A. Reporting
- **B.** Administration
- C. Troubleshooting
- D. Troubleshooting and Support

**Answer: C** 

#### Question No: 5 - (Topic 0)

An IBM Tivoli Business Service Manager V4.2.1 (Tivoli Business Service Manager) administrator is designing a new service model. What has to be done so that the service status is accurately propagated up the hierarchy?

- **A.** Create correct aggregation rules.
- **B.** Create correct auto-population rules.
- **C.** Create correct incoming status rules.
- **D.** Make correct child-parent hierarchical relation for all Tivoli Business Service Manager services.

**Answer: A** 

#### Question No: 6 - (Topic 0)

A customer will install IBM Tivoli Business Service Manager V4.2.1 (Tivoli Business Service Manager) in an environment with an existing OMNIbus installation. Which two groups should be interviewed when designing the Tivoli Business Service Manager services? (Choose two.)

- A. network group to obtain firewall information
- **B.** database administrators to obtain database information
- **C.** monitoring group to find out how their enterprise is monitored
- D. OMNIbus administrators to find out which events are coming into OMNIbus
- **E.** operation group to find out what they want to see on Tivoli Business Service Manager console

Answer: D,E

Question No : 7 - (Topic 0)

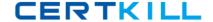

Which application is used by IBM Tivoli Business Service Manager to provide details about the relationship among network assets?

- A. IBM Tivoli Impact
- B. IBM Tivoli Asset Manager for IT
- C. IBM Tivoli Dependency Discovery Manager
- D. IBM Tivoli Application Performance Management

**Answer: C** 

#### Question No:8 - (Topic 0)

A company would only like to see their DNS service for everyone when they log in to their starting page. When setting a starting instance for a service tree, which option below best represents how this is done?

- **A.** Service Tree Portlet -> Edit Defaults -> Context tab -> Starting Instance
- **B.** Service Tree Template -> Edit Defaults -> General tab -> Starting Instance
- C. Service Tree Portlet -> Edit Perferences -> General tab -> Starting Instance
- D. Service Tree Template -> Edit Preferences -> Context tab -> Starting Instance

**Answer: A** 

#### Question No: 9 - (Topic 0)

Which operating system prevents the successful installation of the Data server when working with the Hardware Deployment team?

- A. HP UX
- **B.** IBM AIX
- C. Sun Solaris
- D. Microsoft Windows

**Answer: A** 

#### Question No: 10 - (Topic 0)

Which step will safely store customized view definitions files after database backup?

**A.** There are no other steps required. The backup command does everything.

- **B.** Copy the \$TBSM\_DATA\_SERVER\_HOME/tools/config to the location of the backup file.
- **C.** Copy the \$TBSM\_DATA\_SERVER\_HOME/canvas contents to the location of the backup file.
- **D.** Copy the contents of \$TBSM\_DATA\_SERVER\_HOME/av/xmlconfig/ to the location of the backup file.

**Answer: D** 

#### Question No: 11 - (Topic 0)

Which three customers are interviewed to gather requirements for deploying a business service management solution? (Choose three.)

- A. facilities staff
- **B.** external vendors
- C. research department management
- **D.** information technology management
- E. line of business owners and product management
- F. data center operations and network operations personnel

Answer: D,E,F

#### Question No : 12 - (Topic 0)

When working with a service that contains a total of five children, which aggregation rule should be used to determine when the service is: Minor -> 58%, Critical -> 88%?

- **A.** Good, Marginal, Bad "Condition Type: Any child" Child Status: Bad Bad:60% Marginal:25%
- **B.** Good, Marginal, Bad "Condition Type: % of children" Child Status: Bad Bad:99% Marginal:60%
- **C.** Good, Marginal, Bad "Condition Type: Any child" Child Status: Marginal Bad:50% Marginal:33%
- **D.** Good, Marginal, Bad "Condition Type: % of children" Child Status: Marginal Bad:60% Marginal:75%

**Answer: B** 

Question No: 13 - (Topic 0)

Which role is required for a user to delete a data source?

- A. tbsmAdminUser
- B. tbsmCreateDataSource
- C. tbsmDataSourceAdmin
- D. tbsmDataFetcherAdmin

**Answer: C** 

#### Question No: 14 - (Topic 0)

What are the minimum hardware requirements when planning an IBM Tivoli Business Service Manager V4.2.1 Dashboard server installation?

- A. 2 GB RAM, 4 CPU, 2 GB disk space
- B. 4 GB RAM, 4 CPU, 8 GB disk space
- C. 2 GB RAM, 2 CPU, 4 GB disk space
- D. 1.5 GB RAM, 2 CPU, 4 GB disk space

**Answer: C** 

## Question No : 15 - (Topic 0)

How is the IBM Tivoli Business Service Manager V4.2.1 (Tivoli Business Service Manager) Data server started when it is installed on Windows?

- **A.** Open Program Files -> IBM -> TBSM -> Start.
- **B.** Use the Windows Explorer and change directories to
- C:\IBM\Tivoli\TBSM\bin\TBSMProfile\_Port\_17310.exe.
- **C.** The services are installed at run time to start automatically, so users are not required to perform any task.
- **D.** Open Start -> Settings -> Control Panel > Administrative Tools > Services and select Start/Stop Tivoli Business Service Manager:

TBSMProfile\_Port\_17310.

**Answer: D** 

Question No : 16 - (Topic 0)

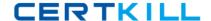

Which step is recommended before exporting from the IBM Tivoli Business Service Manager (Tivoli Business Service Manager) V4.1.x system?

- A. Suspend ITM Situations.
- B. Stop the XML Toolkit Service.
- C. Shut down the ObjectServer(s).
- **D.** Shut down data sources used by data fetchers.

**Answer: B** 

#### Question No: 17 - (Topic 0)

An IBM Tivoli Business Service Manager V4.2.1 (Tivoli Business Service Manager) administrator is required to set up Tivoli Business Service Manager to monitor some data in a DB2 database. Which task must be done?

- **A.** An OMNIbus probe is required to be installed to pull the data from DB2 server.
- **B.** A DB2 data source is required to be created on Tivoli Business Service Manager server.
- **C.** The DB2 ODBC driver in the Tivoli Business Service Manager server is required to be configured.
- **D.** The DB2 administrator is required to create a query to send the data to Tivoli Business Service Manager.

**Answer: B** 

#### Question No : 18 - (Topic 0)

Which access level is required for a user to edit global Portlet settings?

- A. user
- B. editor
- C. administrator
- **D.** privilege user

**Answer: B** 

#### Question No : 19 - (Topic 0)

Which IBM Tivoli Business Service Manager V4.2.1 (Tivoli Business Service Manager)

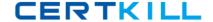

component has to be implemented for Tivoli Business Service Manager to exchange data with external Web services?

- **A.** Appropriate data fetcher has to be implemented.
- **B.** An incoming status rule has to be properly designed.
- **C.** Web service data source adapter has to be implemented.
- D. Web service support must be enabled at Tivoli Business Service Manager Data server.

**Answer: C** 

#### Question No: 20 - (Topic 0)

What is the additional property variable name to have a service default to another View Definition other than Relationships?

- A. ViewName
- **B.** DefaultView
- C. ViewDefName
- **D.** ViewDefinition

**Answer: C** 

#### Question No: 21 - (Topic 0)

Given the requirements of a client's reporting needs, what is used in Tivoli Common Reporting to provide a logical grouping of related reports?

- A. Report Sets
- **B.** Report Groups
- C. Report Filters
- D. Report Schedules

**Answer: A** 

#### Question No : 22 - (Topic 0)

Which log must be checked if there is a problem with IBM Tivoli Business Service Manager V4.2.1 reports on a UNIX system?

A. \$TIP\_HOME/profiles/TIPProfile/logs/server1/ReportTrace.log